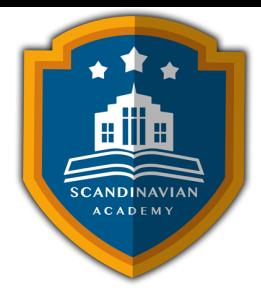

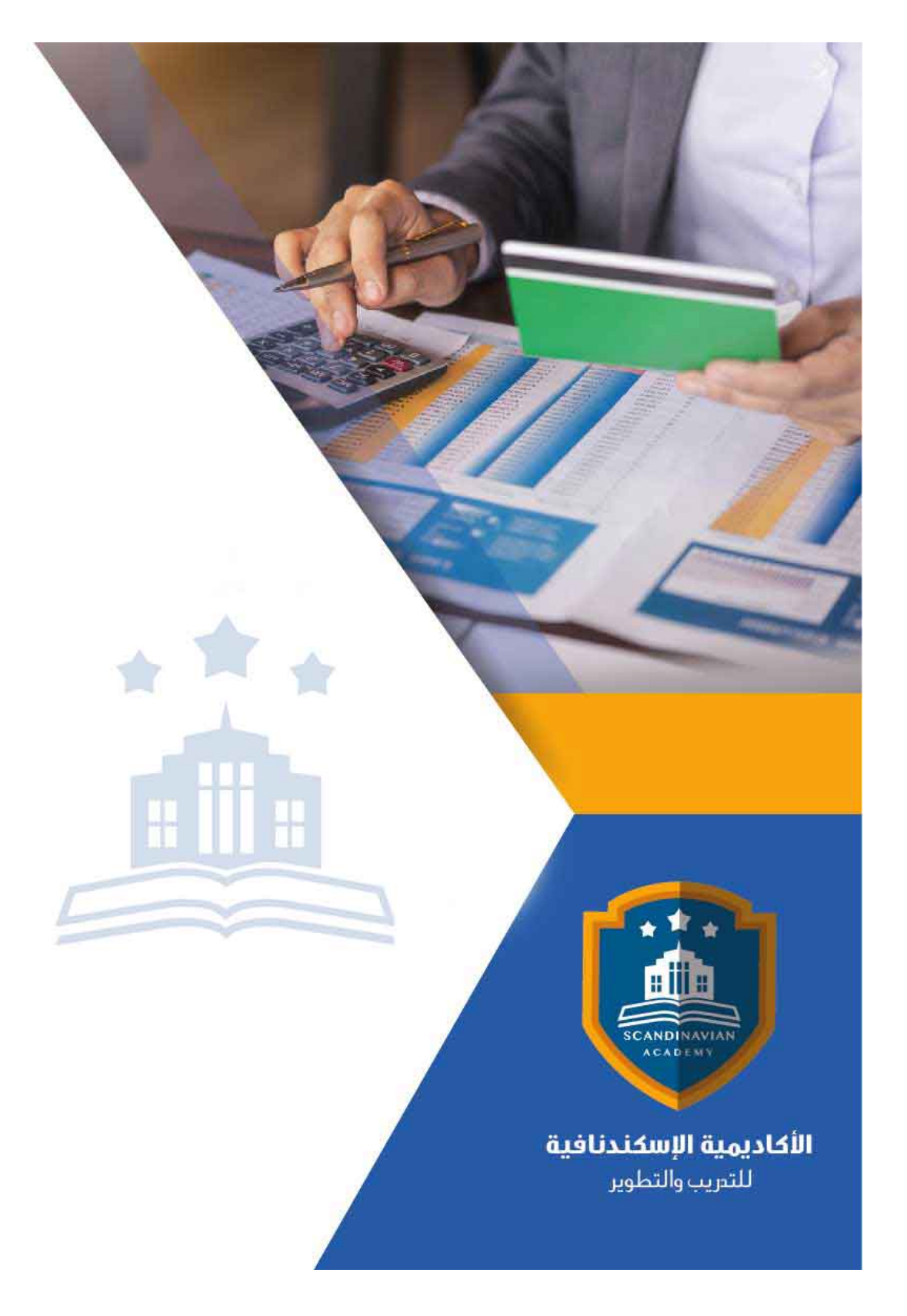

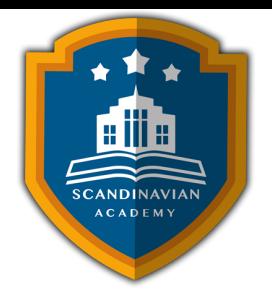

# **دورة: تطبيقات المحاسبة الإلترونية ف أعمال التخطيط والرقابة ودعم القرارات المالية**

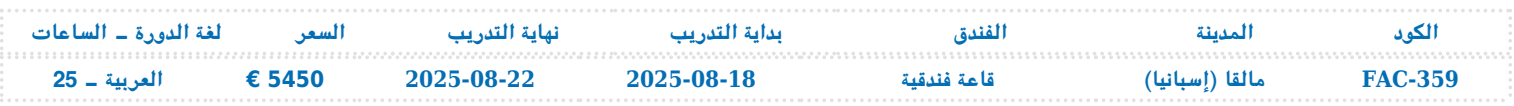

# **أهداف الدورة التدريبية**

- تزويد المشاركين بيفية إعداد وتصميم النظم المحاسبية وإعداد قواعد البيانات المحاسبية باستخدام الجداول الالترونية وبرنامج Excel s.M .
- تزويد المشاركين بمهارات استخدام الحاسب الآل ف أعمال التخطيط والرقابة واتخاذ القرارات المالية
- تقديم المعرفة الشاملة للعاملين بالإدارات المعنية بالنواحي المالية لشئون العمالة حول المشاكل المالية والمحاسبية والتكاليفية المرتبطة بعنصر العمل مع مقترحات بحلول علمية وعملية لتلك المشاكل , ورفع سقوف أدائهم المهنى فى مجال استخدام الجداول الالكترونية لتحقيق مهامهم الوظيفية.
	- تعريف المشاركين بآليات التحليل الإلكتروني للقوائم المالية و المقارن بالحاسوب
	- عريف المشاركين بالتمثيل البياني الإلكتروني للتحليلات المالية و الاتجاهات المالية الحديثة
		- تزويد المشاركين بمهارات إعداد و كتابة التقارير المالية و أهمية التقرير المال
			- تعريف المشاركين بقواعد إعداد التقارير المحاسبية والمالية الجيدة .
	- تعريف المشاركين بمهارات إعداد الميزانيات والموازنات باستخدام جداول البيانات الالترونية
	- تزويد المشاركين بالمهارات اللازمة لتطبيق النظم المحاسبية الالترونية الحديثة مثل SAPوIFS و Oracle و Peachtree.

## **محتويات الدورة التدريبية**

 **استخدام Sheets Spread ف تصميم وتنفيذ النظم المحاسبية**

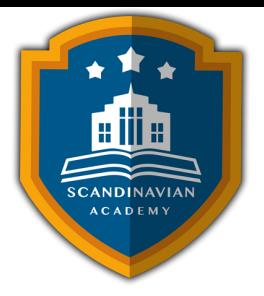

- التعريف بجداول البيانات الالترونية Sheets Spread واستخداماتها ف مجالات المحاسبة والادارة المالية الحديثة .
	- استخدام المصنف Work book كبرنامج محاسبي وحفظه في صورة Template.
		- استخدام أوراق العمل Worksheets كملفات للنظام والربط بينها .
			- تصميم الملفات الرئيسية للنظام Files Master .
				- تصميم ملفات المعاملات Files Transaction .
- استخدام الدوال الجاهزة في برنامج "S Excel " في الربط بين الملفات الرئيسية وملفات المعاملات واستخراج الأرصدة .

#### **تصميم وادارة قواعد البيانات المحاسبية باستخدام الحاسب الال**

- مفهوم قواعد البيانات Bases Data وأنواعها .
- استخدام خاصية فرزSort البيانات المالية الترونيا
- استخدام خاصية تصفيةFilter البيانات المالية الترونيا
- استخدام خاصية المجاميع الفرعيةSubTotal للبيانات المالية الترونيا
- استخدام الاستعلامات Queries في تلخيص المعلومات واستخلاص النتائج ـ استعلامات التحديد ـ استعلامات الالحاق ـ استعلامات الحذف ـ استعلامات التعديل .

**أساسيات إعداد و تحليل التقارير و القوائم المالية الترونيا**

- الاعداد و التحليل الالكتروني للتقارير والقوائم المالية و المحاسبية
	- ماهي القوائم المالية التي يتم تشغيلها على الحاسوب
	- متطلبات اعداد و تحليل القوائم المالية عي الحاسوب
		- مهارات التحليل المال للقوائم عل الحاسوب
			- العرض متعدد الابعاد للتحليلات المالية

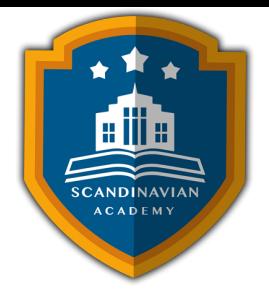

#### **تطبيقات المحاسبية الالترونية الحديثة باستخدام الجداول الالترونية**

- أدوات التحليل المال المتقدم ف برنامج Excel s
- الأداة سيناريو Manager Scenarioـ الأداة استهداف Seek Goal ـ الاداة Solver
	- تصميم وتطوير برنامج لاعداد الموازنات التخطيطية باستخدام برنامج Excel MS
		- تخطيط الربحية ودراسة العلاقة بين الايرادات والتاليف وحجم النشاط
			- تصميم خرائط الربحية باستخدام wizard Chart
				- التحليل التفاضلي وتقييم البدائل − سيناريو
		- استخدام معالج الحلول Solver في التخطيط المالي واعداد الموازنات
			- التمتثيل البياني الالكتروني للتحليلا المالية

### **مدخل ال النظم المحاسبية الالترونية الحديثة**

- مفهوم نظام systems ERP
- أشهر نظم و برامج systems ERP وتطبيقاتها المحاسبية
- التعريف ببرامج SAPوIFS و Oracle وأهميتها في ادارة الحسابات
	- برنامج Peachtree وتطبيقاته المحاسبية
	- خطوات تطبيق واستخدام systems ERP ف ادارة الحسابات
		- تقييم استخدام ERP systems في ادارة الحسابات

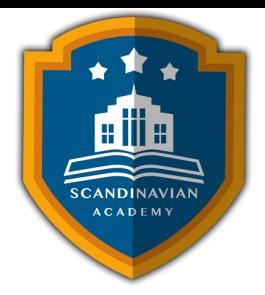

الأكاديمية الإسكندنافية للتدريب والتطوير تعتمد على أحدث الأساليب العلمية والمهنية فى مجالات التدريب وتنمية الموارد البشرية، بهدف رفع كفاءة الأفراد والمؤسسات. يتم تنفيذ البرامج التدريبية وفق منهجية متاملة تشمل:

- المحاضرات النظرية المدعومة بعروض تقديمية (PowerPoint (ومقاطع مرئية (فيديوهات وأفلام قصيرة).
	- التقييم العلمي للمتدربين قبل وبعد البرنامج لقياس مدى التطور والتحصيل العلمي.
	- جلسات العصف الذهني وتطبيقات عملية للأدوار من خلال تمثيل المواقف العملية.
	- دراسة حالات عملية مصممة خصيصا لتلائم المادة العلمية وطبيعة عمل المشاركين.
		- اختبارات تقييمية تُجرى في نهاية الدورة لتحديد مدى تحقيق الأهداف التدريبية.

يحصل كل مشارك عل المادة العلمية والعملية للبرنامج مطبوعة ومحفوظة عل CD أو فلاش ميموري، مع تقديم تقارير مفصلة تشمل الحضور والنتائج النهائية مع التقييم العام للبرنامج.

يتم إعداد المادة العلمية للبرامج التدريبية بطريقة احترافية على يد نخبة من الخبراء والمتخصصين في مختلف المجالات والتخصصات. في ختام البرنامج، يحصل المشاركون على شهادة حضور مهنية موقعة ومعتمدة من الأكاديمية الإسندنافية للتدريب والتطوير.

## **أوقات البرنامج:**

- من الساعة 9:00 صباحا حت 2:00 ظهرا ف المدن العربية.
- من الساعة 10:00 صباحًا حتى 3:00 ظهرًا في المدن الأوروبية والآسيوية.

**البرامج التدريبية تتضمن :**

• بوفيه يومي يقدم أثناء المحاضرات لضمان راحة المشاركين.

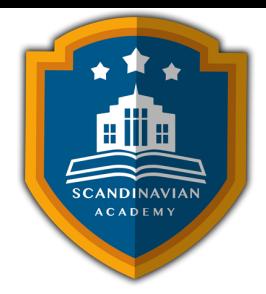

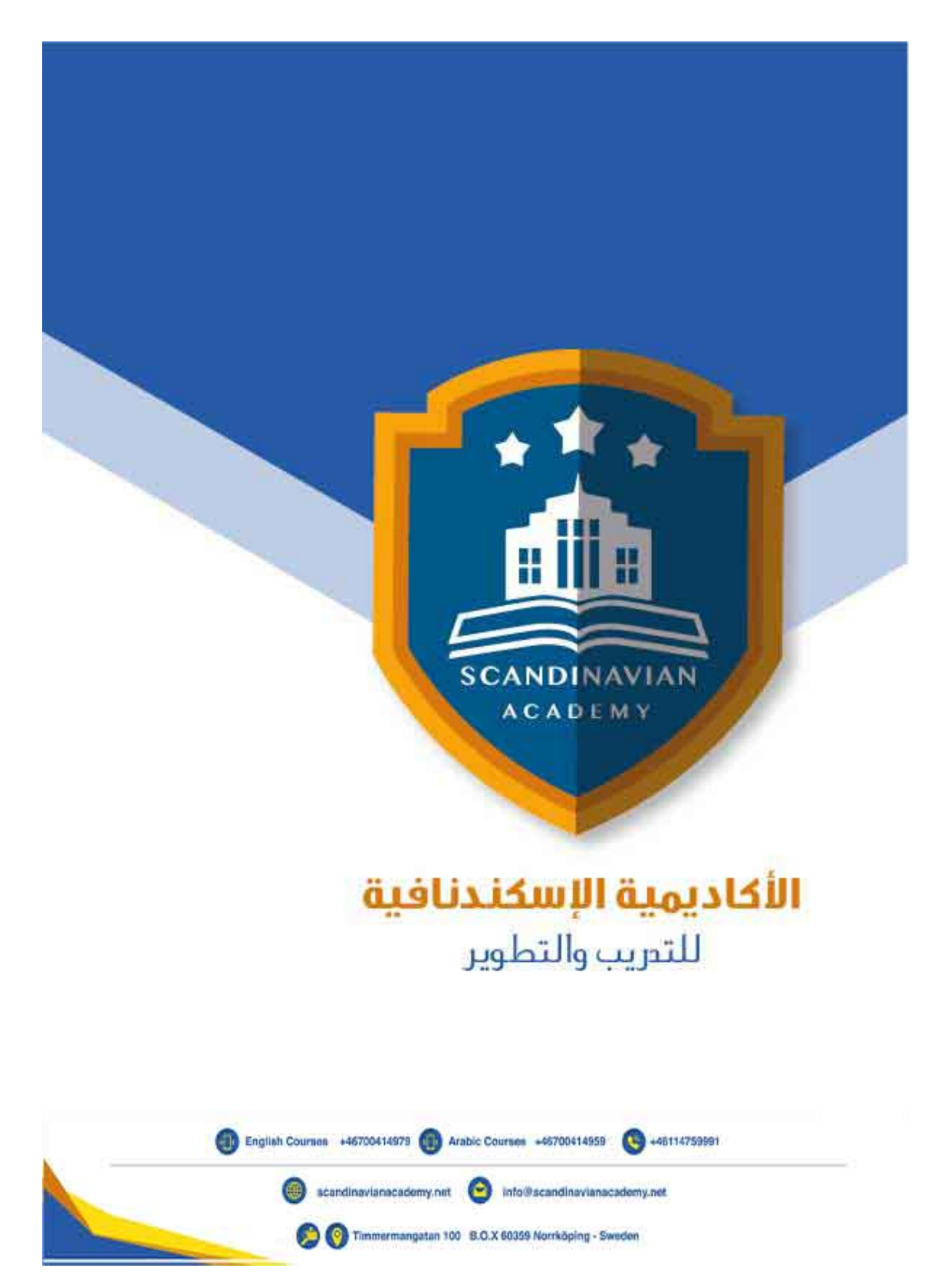